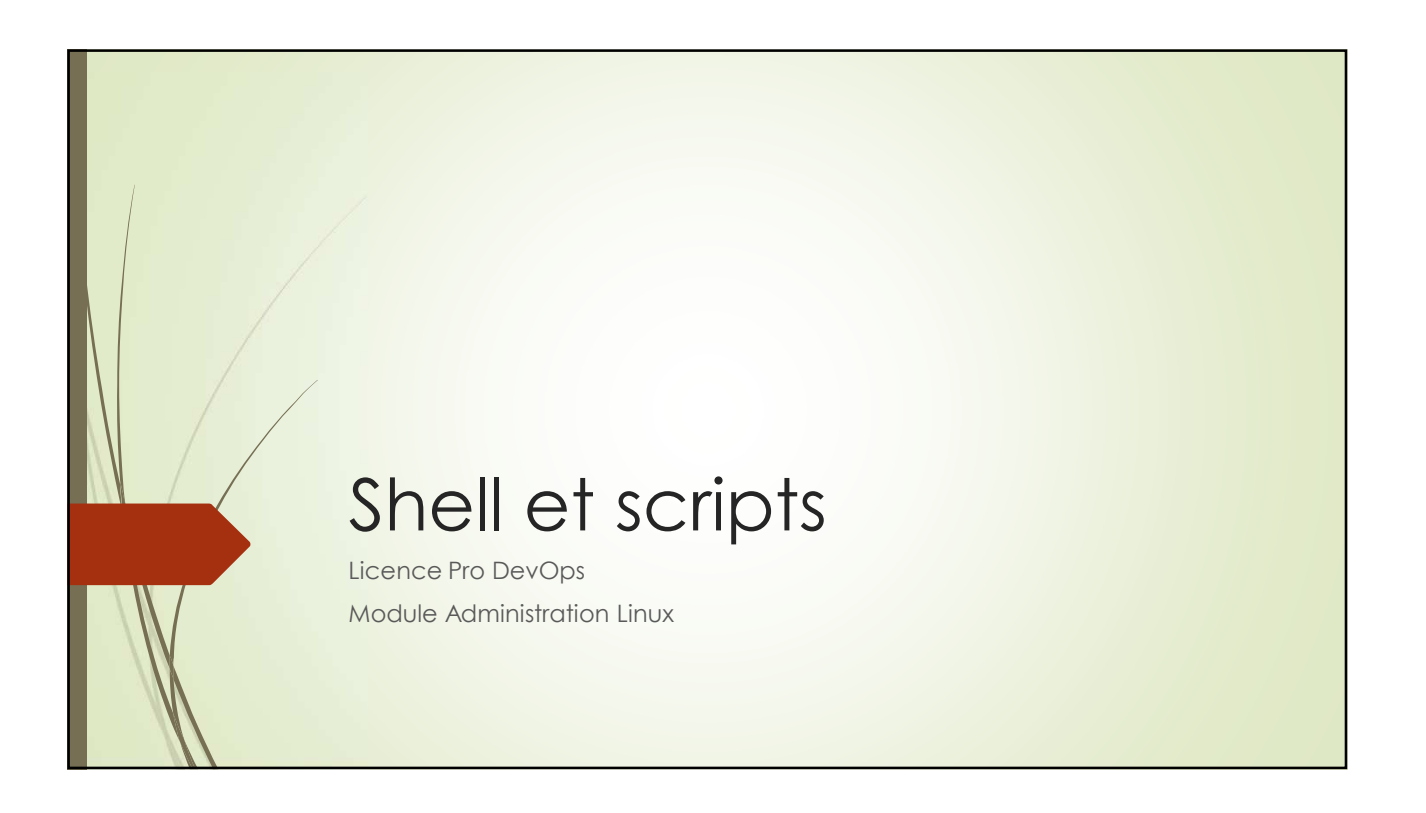

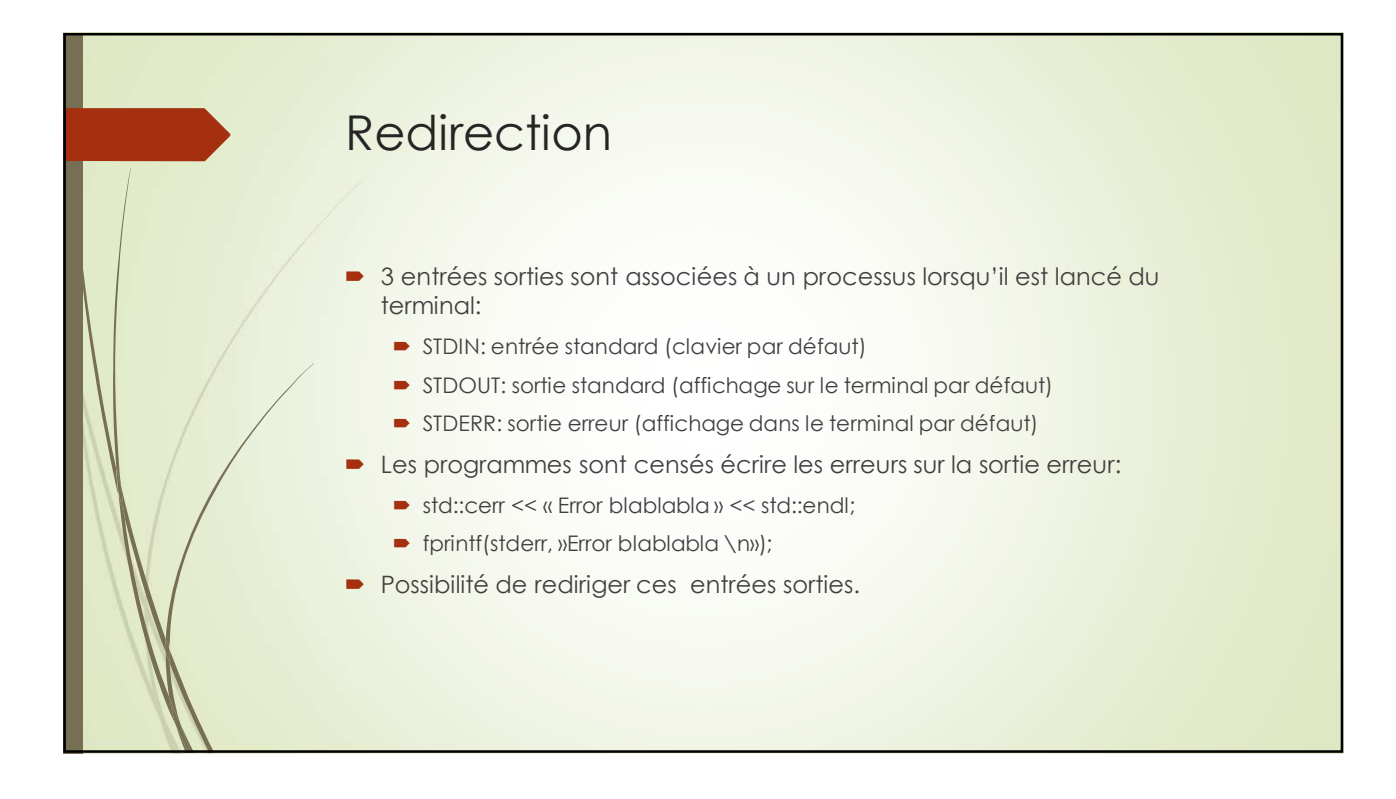

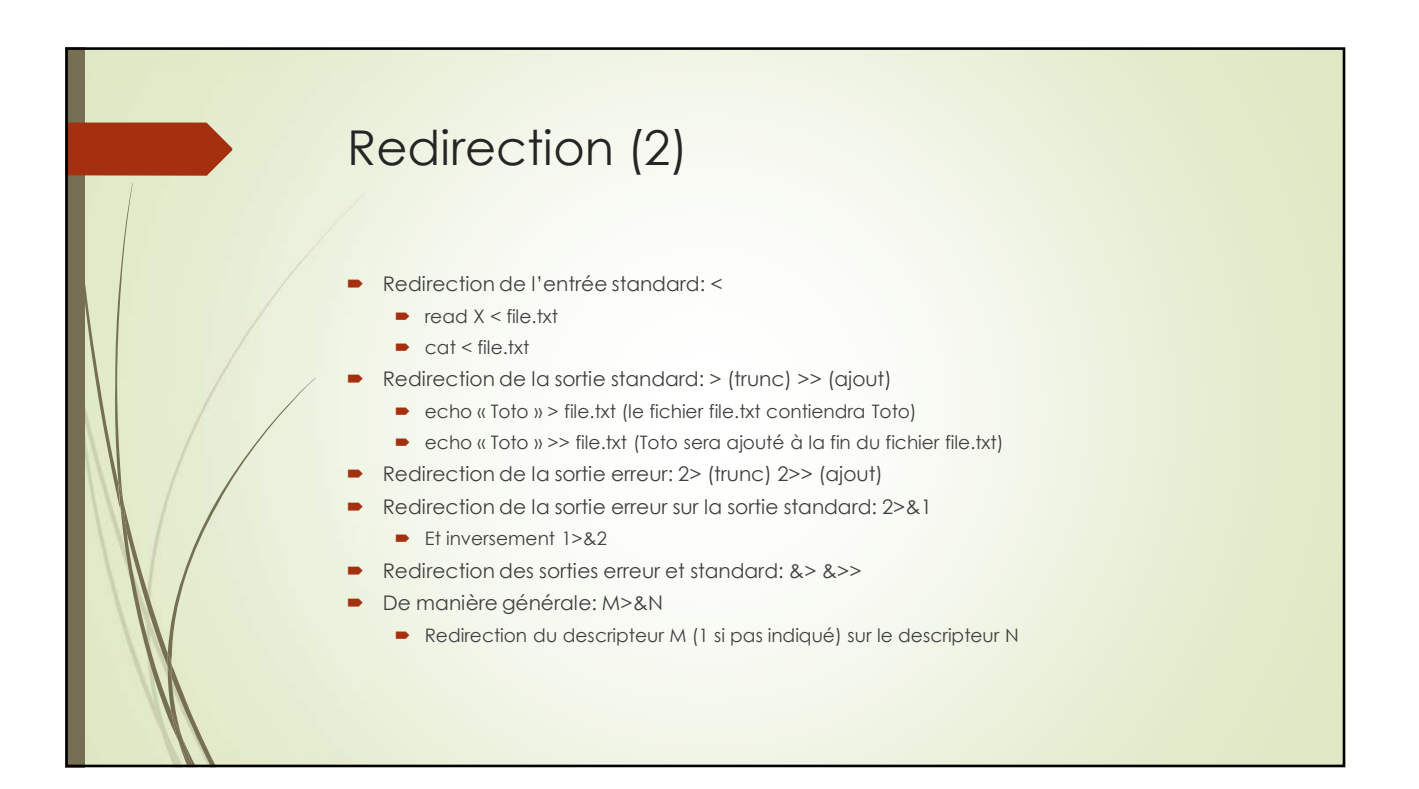

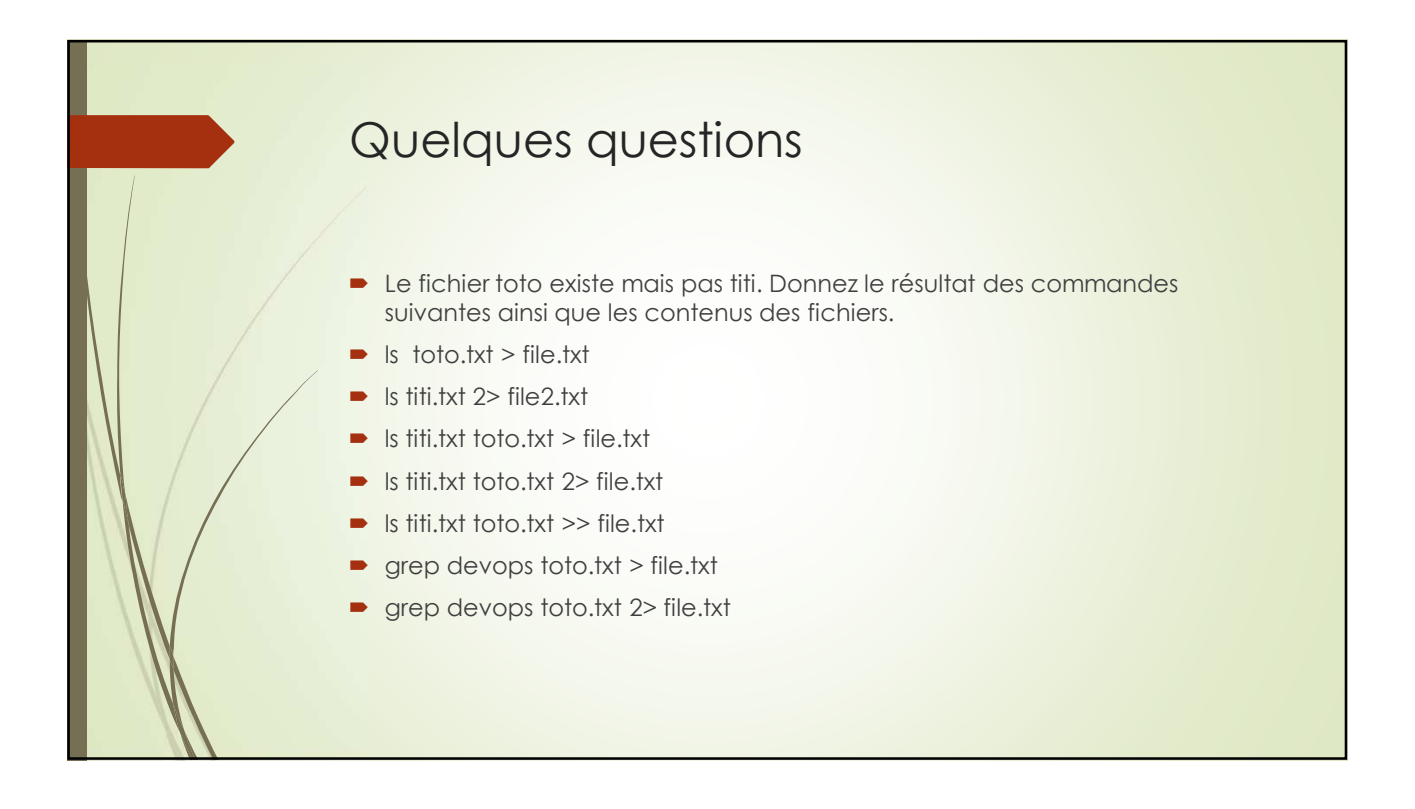

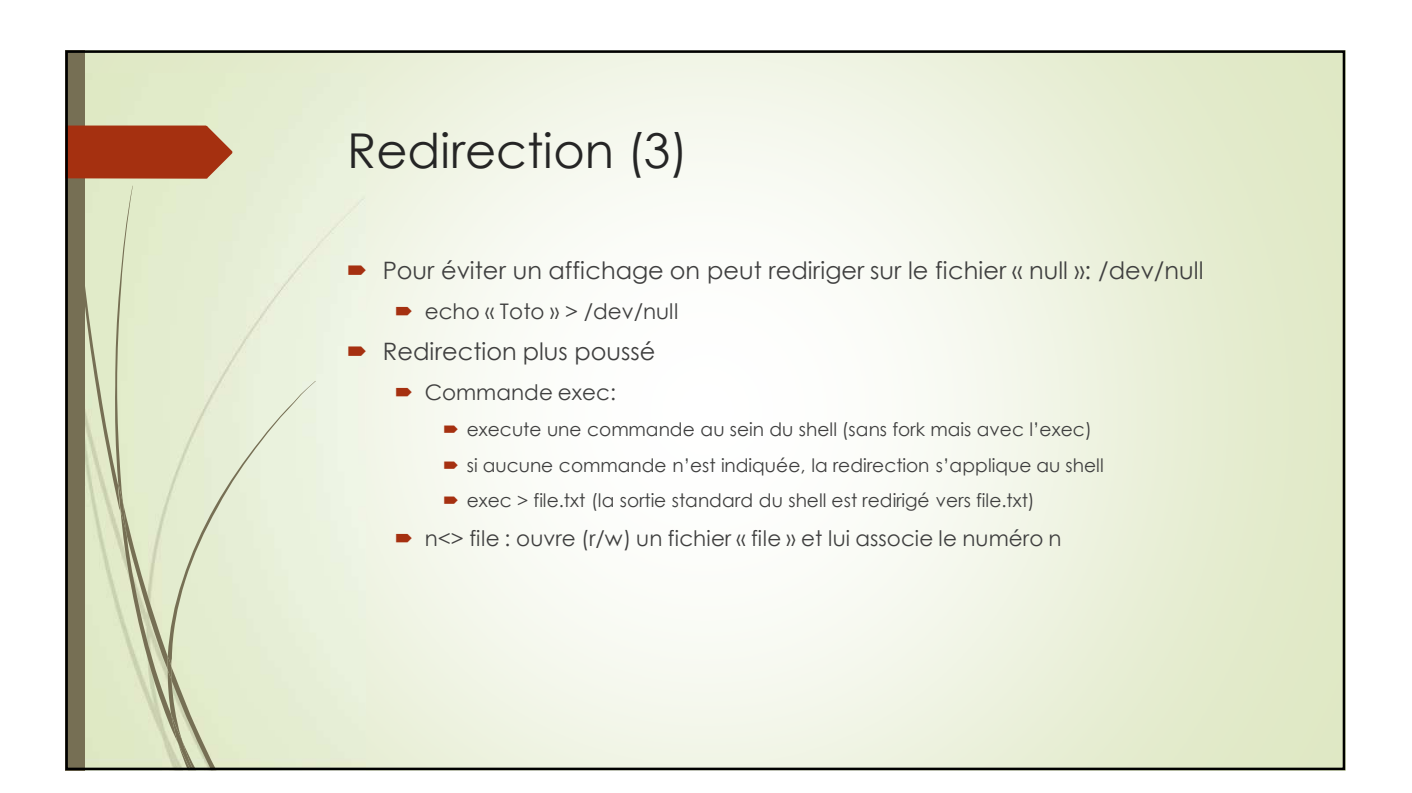

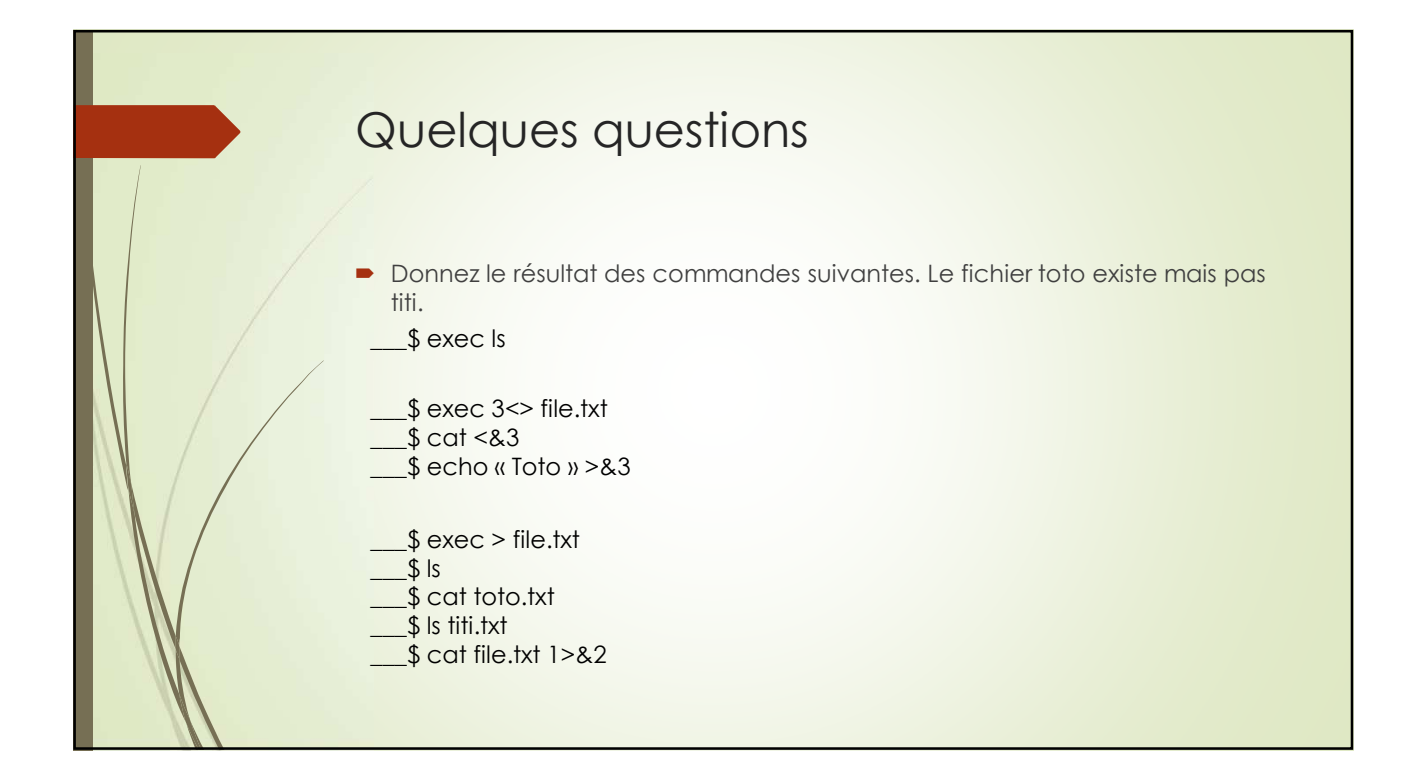

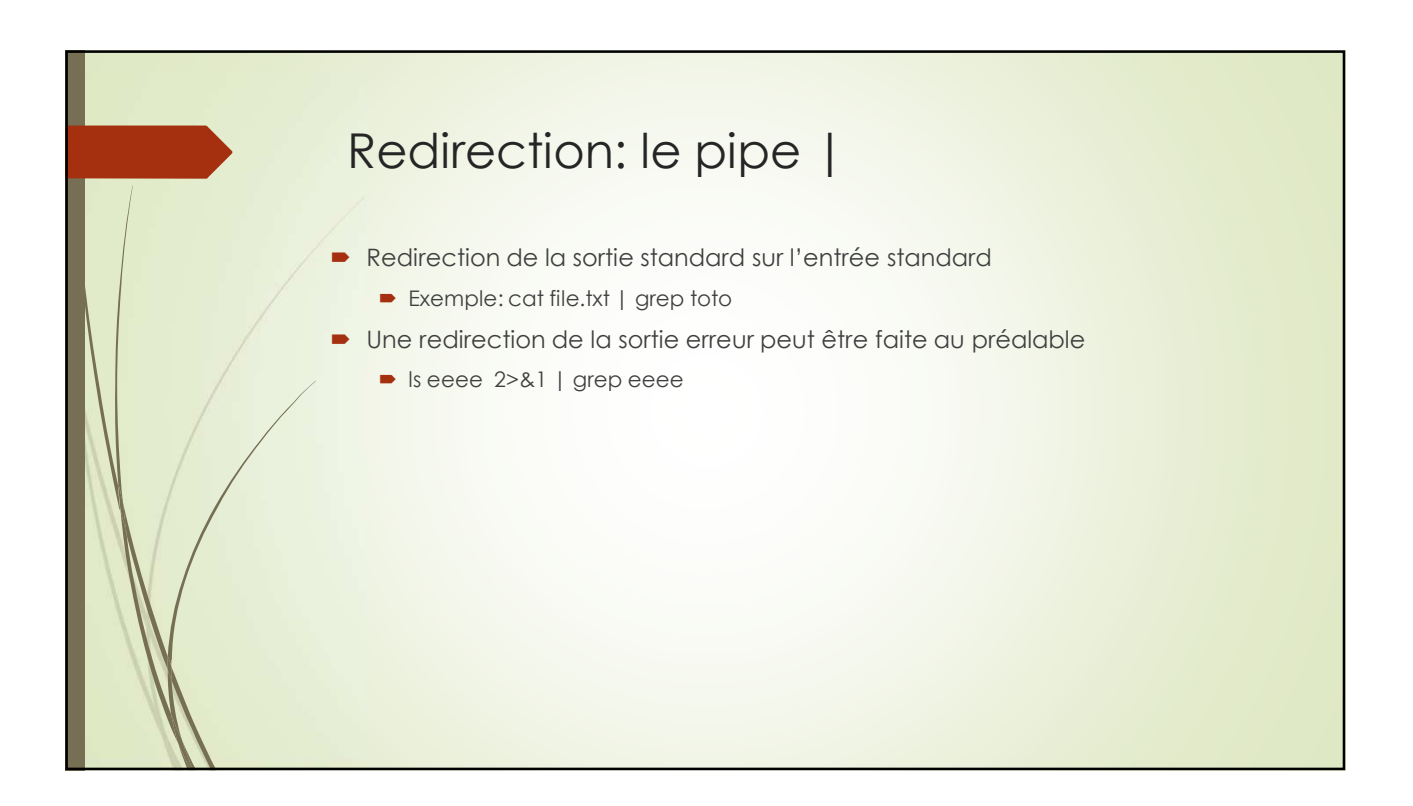

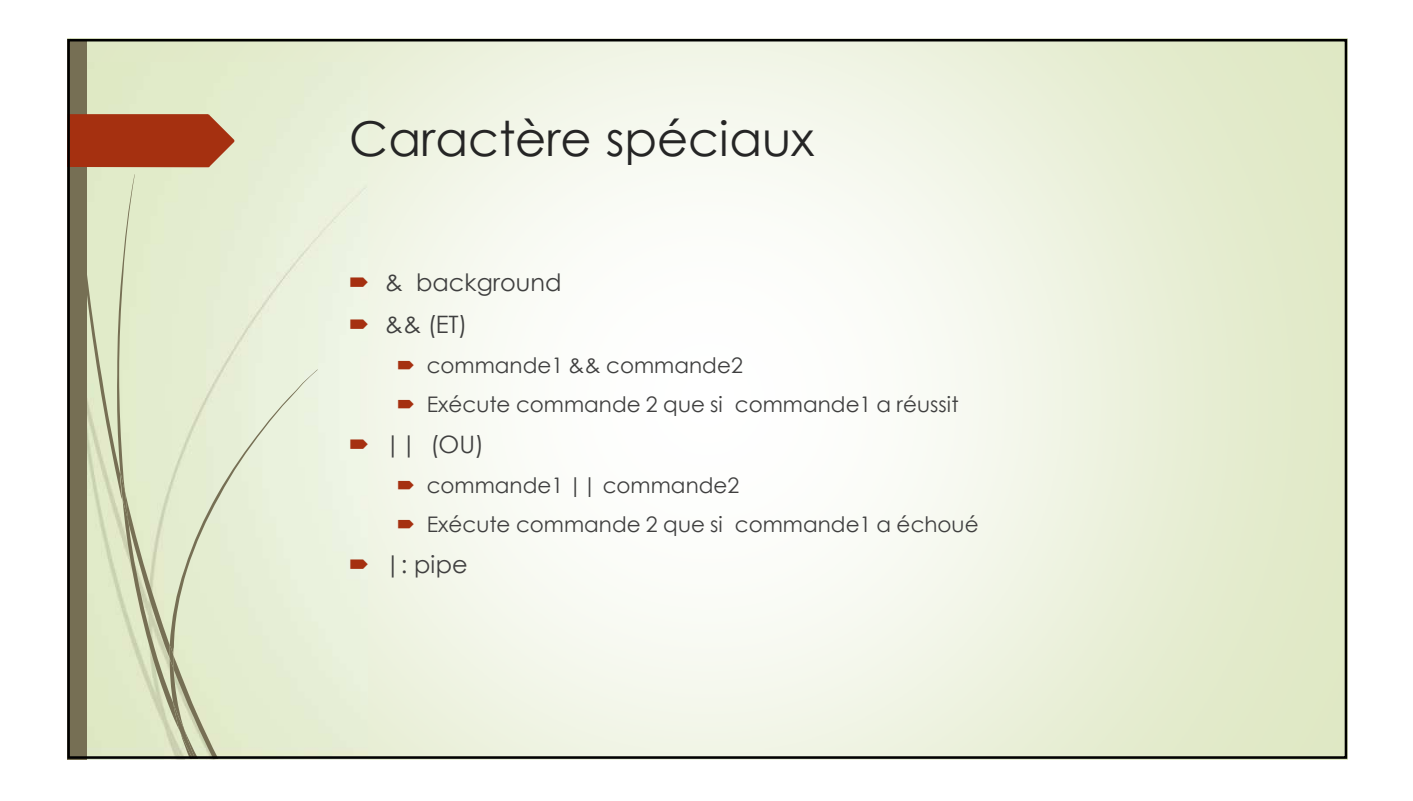

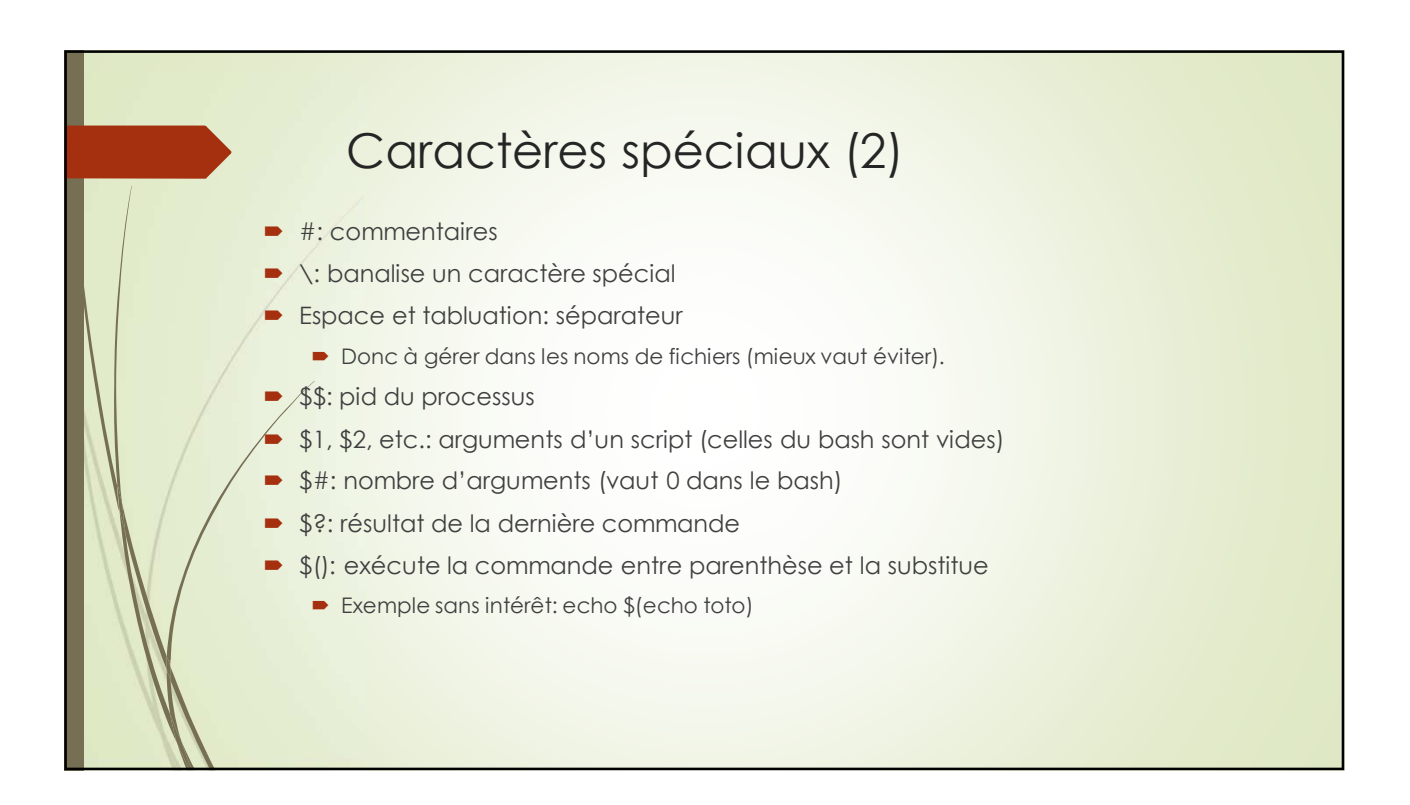

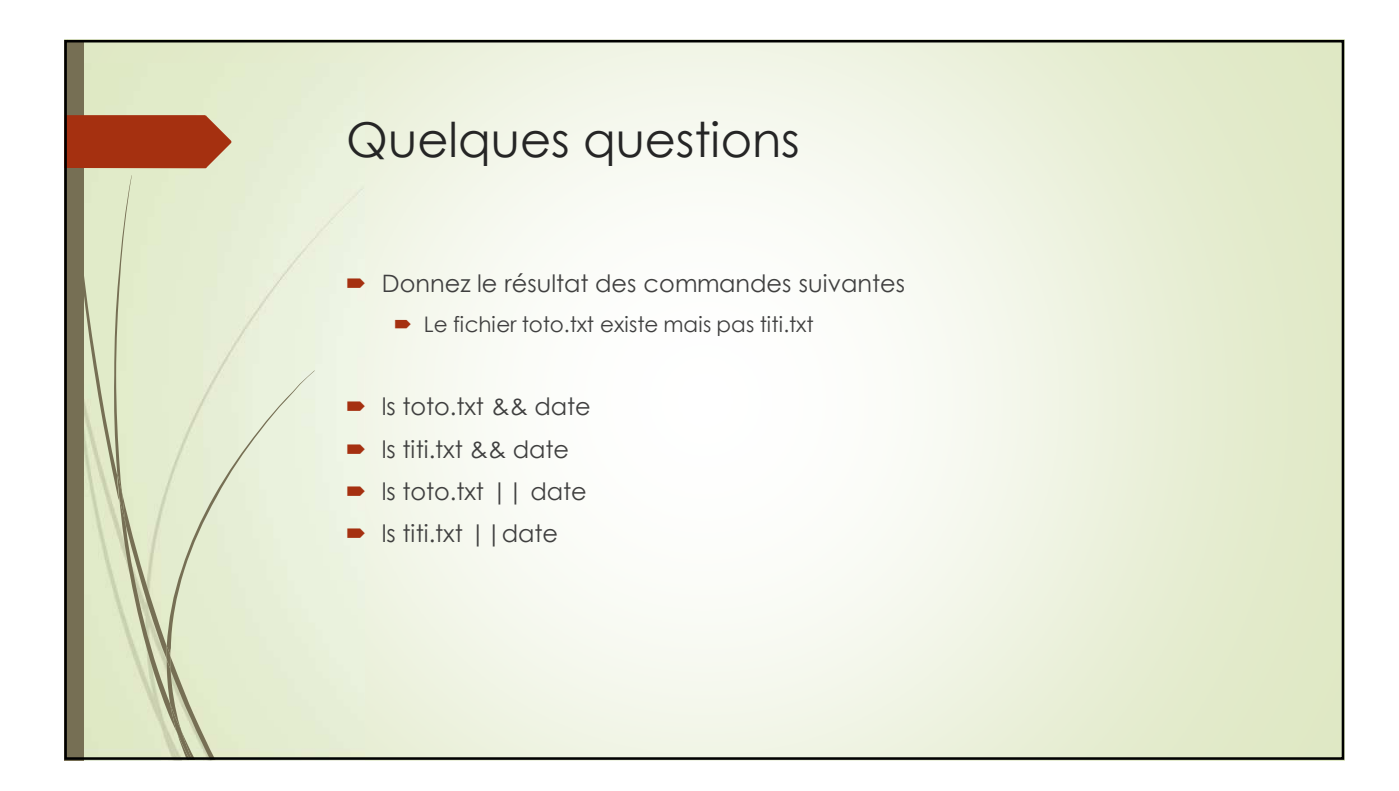

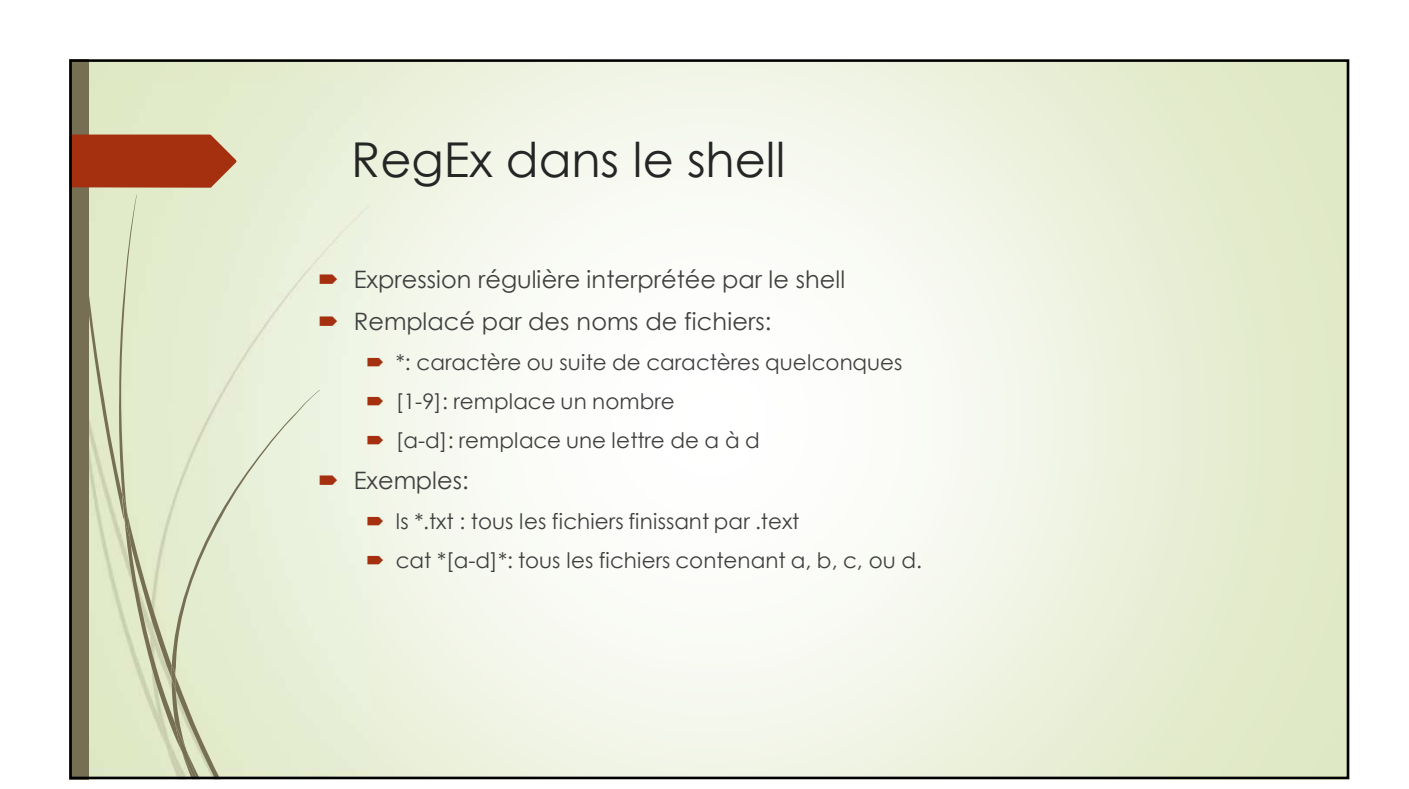

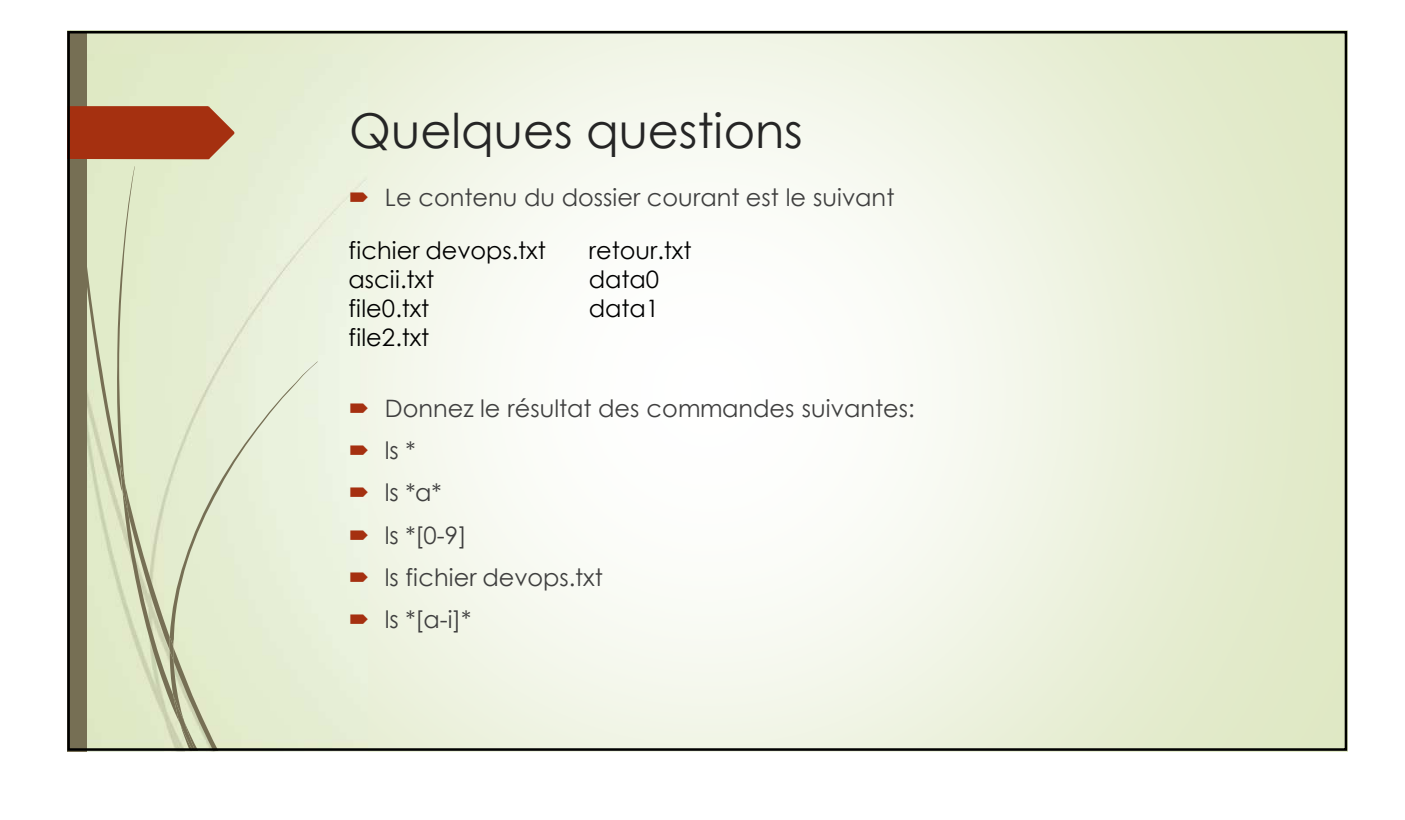

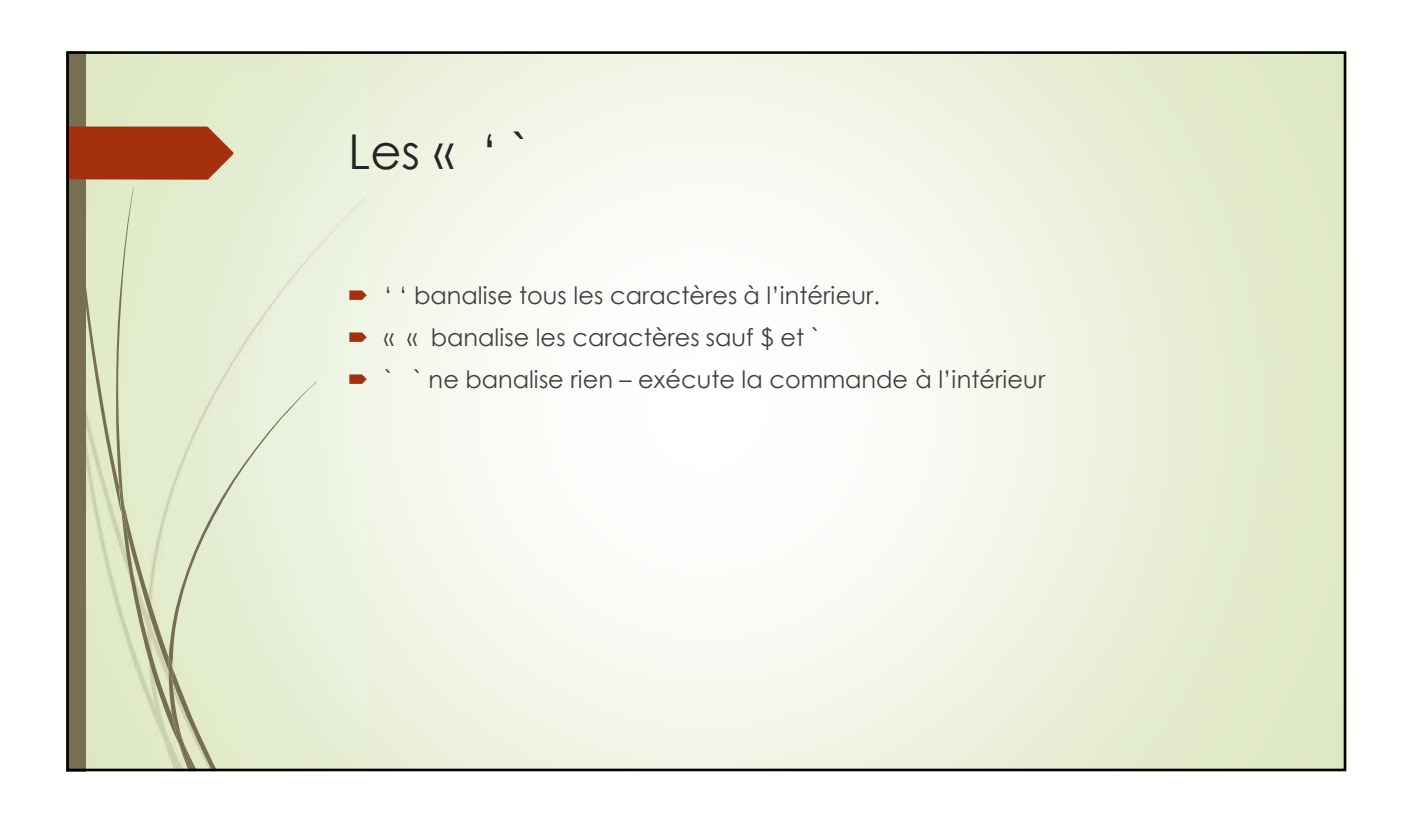

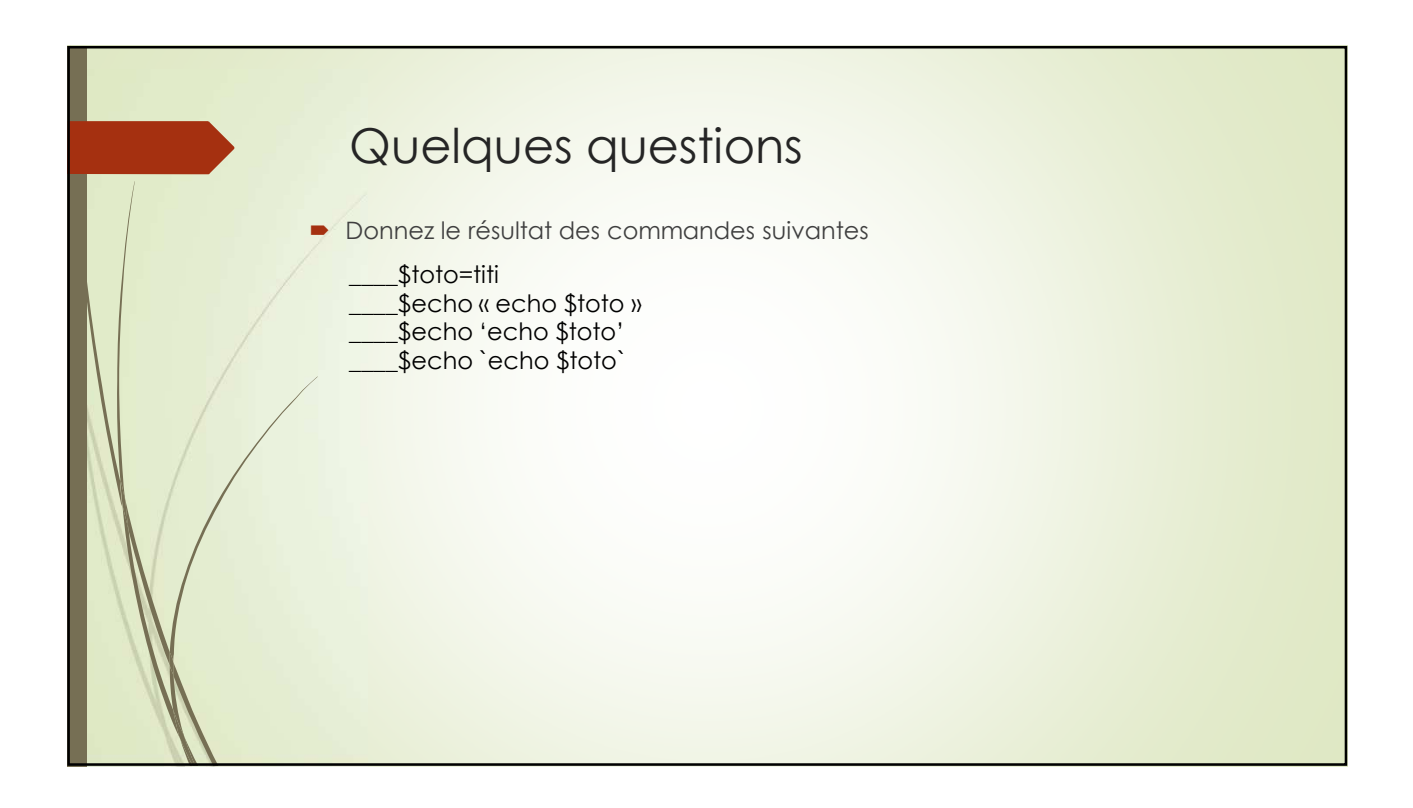

## Interprétation d'une ligne de commande

- **De gauche à droite** 
	- Avant le lancement des commandes tous les caractères spéciaux sont remplacés par leurs valeurs:
		- Variables (\$...)
		- Expression régulière du shell -> avec les noms de fichiers
	- Exécution des commandes prioritaires (``, \$( ))
	- Fork et redirection (dépend des |, &&, etc.)
	- **D** Lancement des commandes (exec)
	- Note: sudo s'applique qu'à la première commande

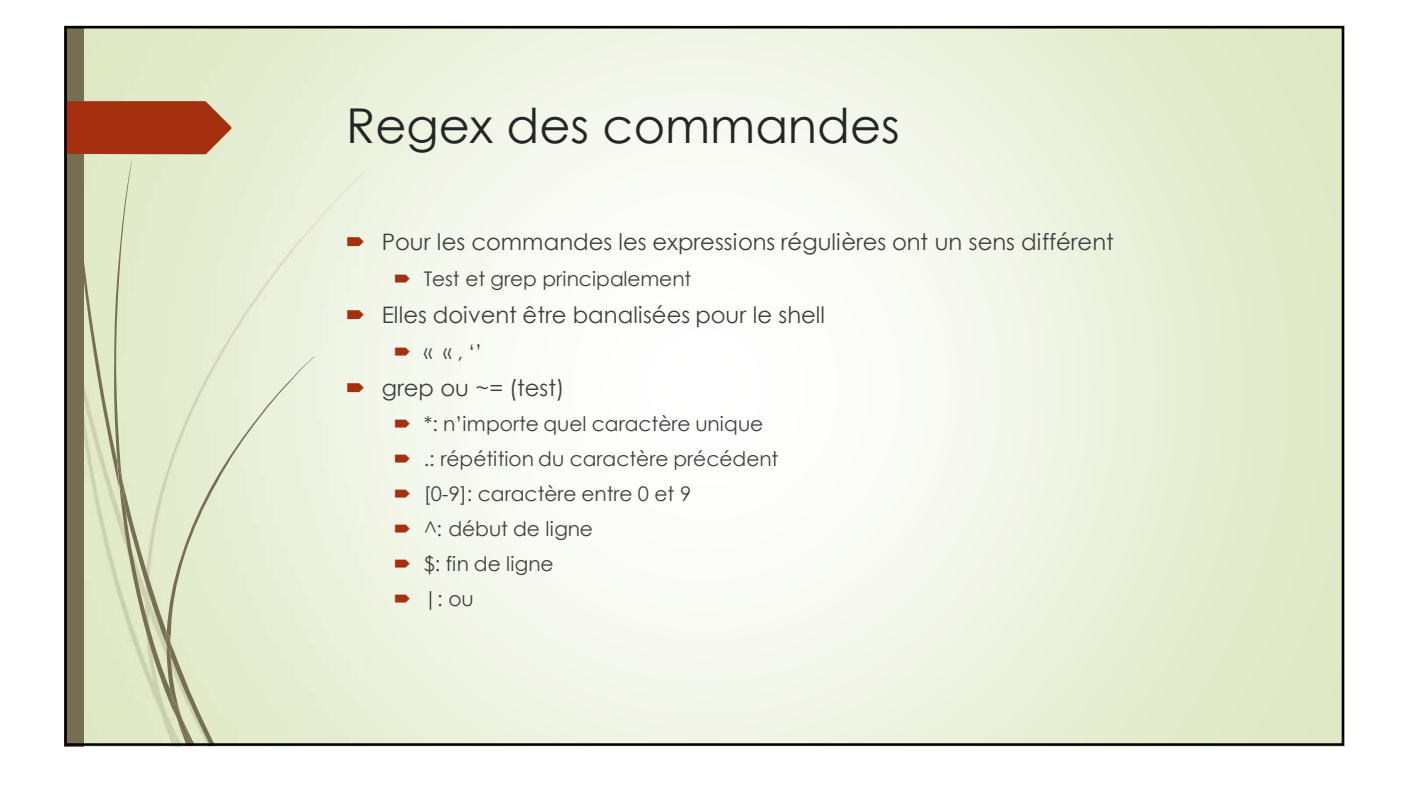

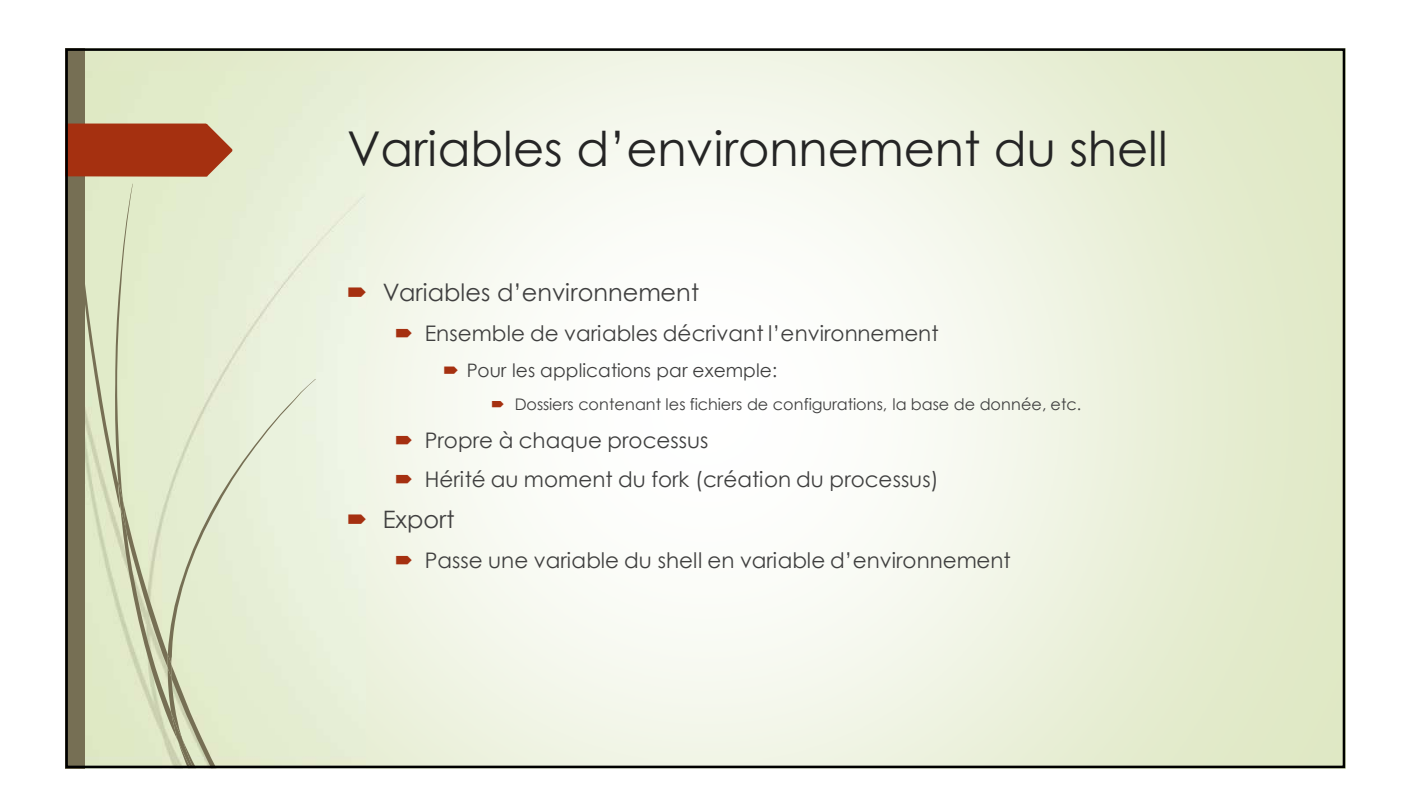

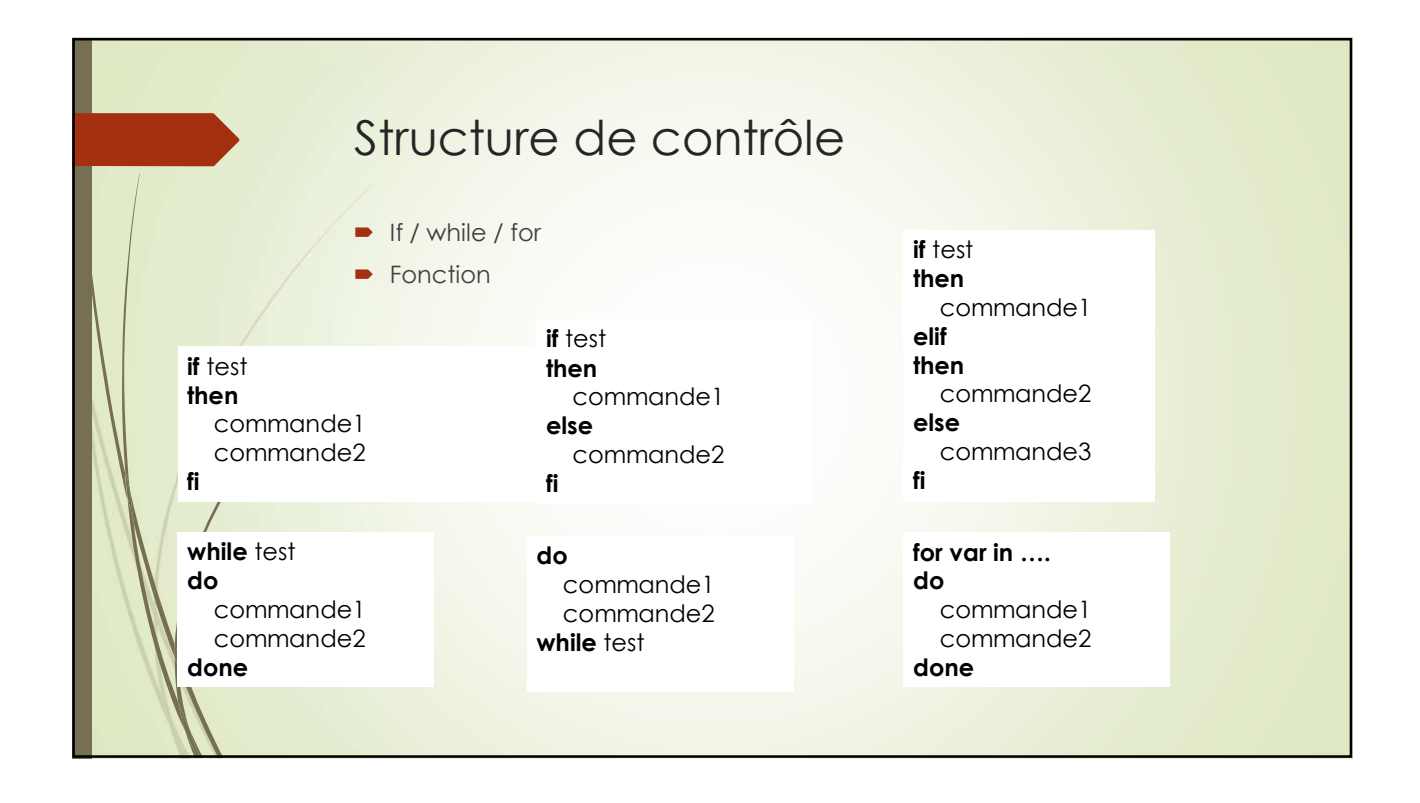

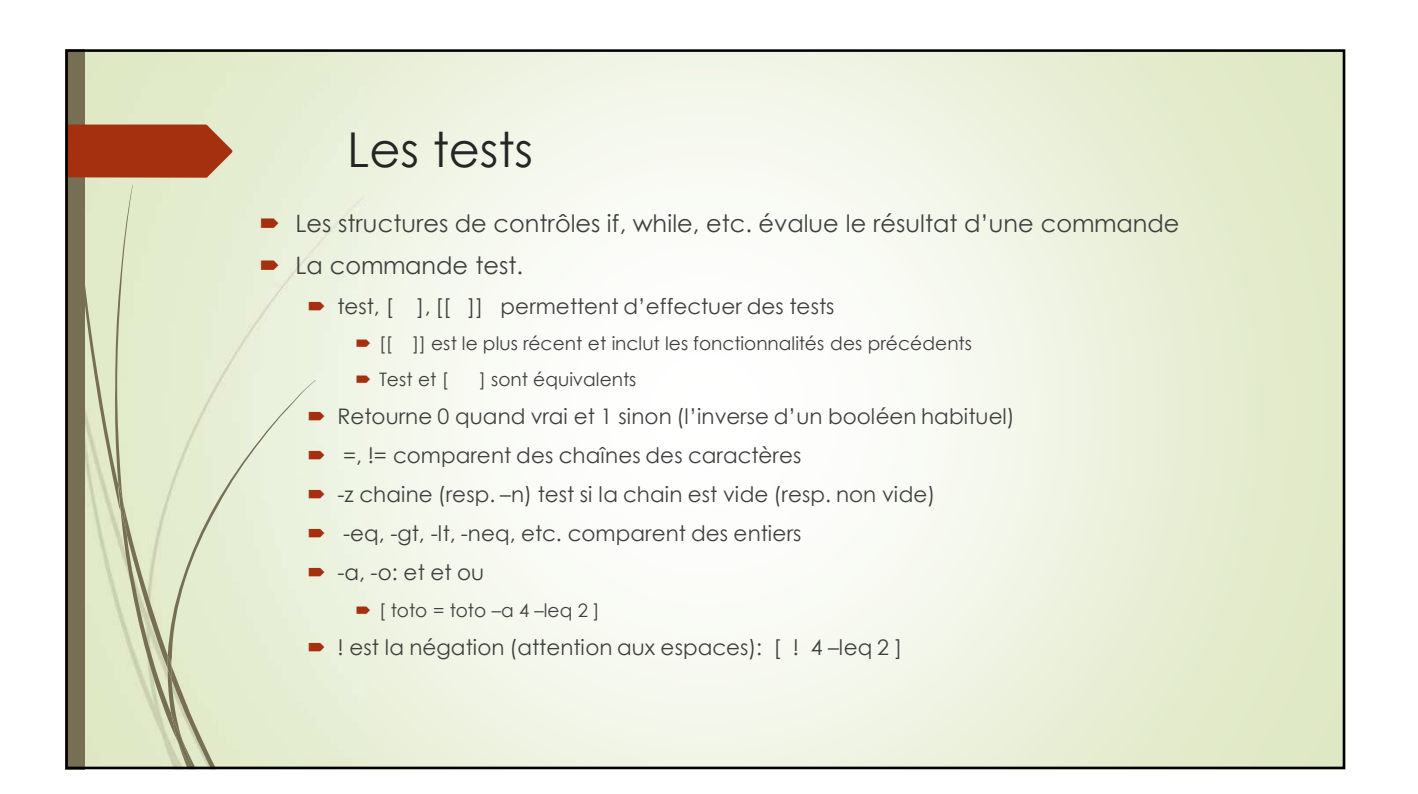

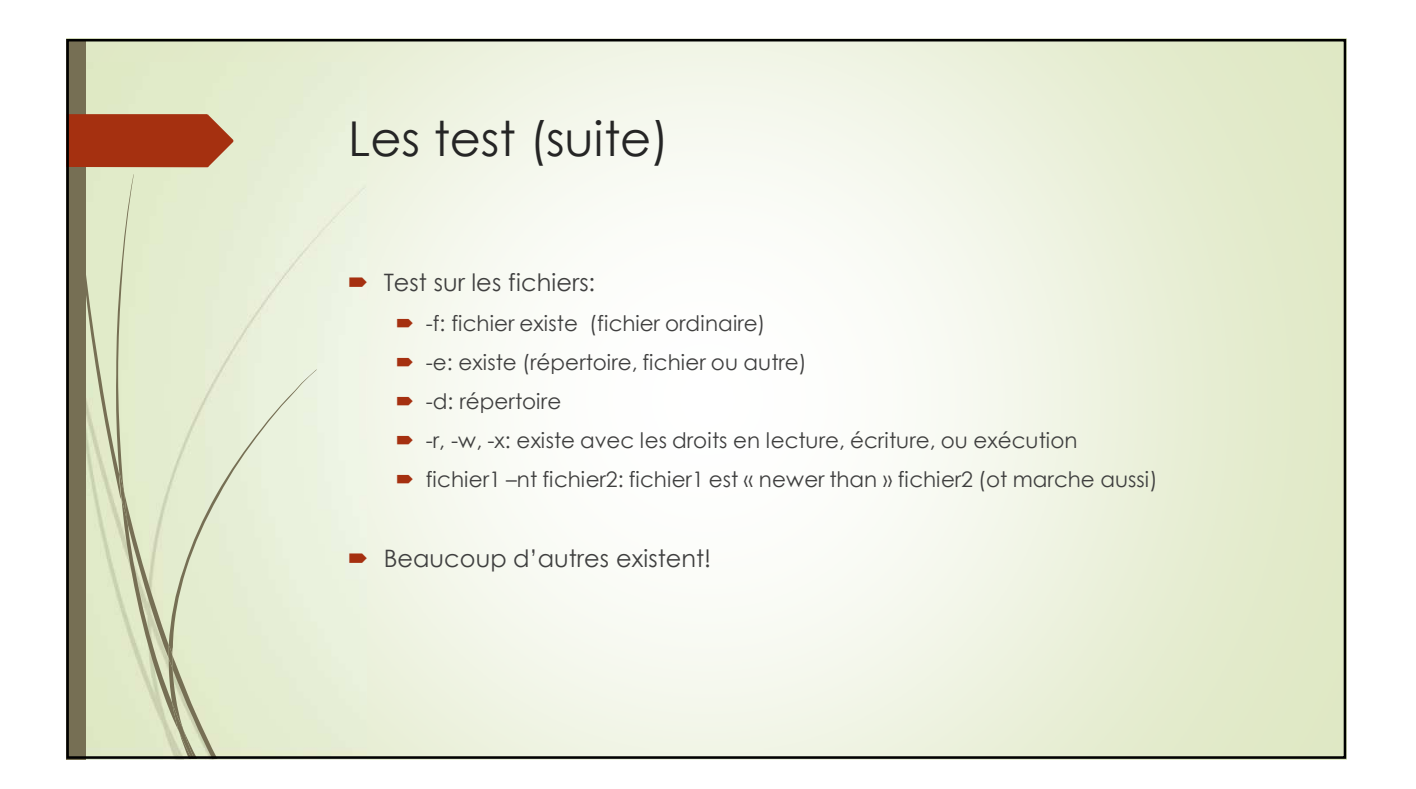

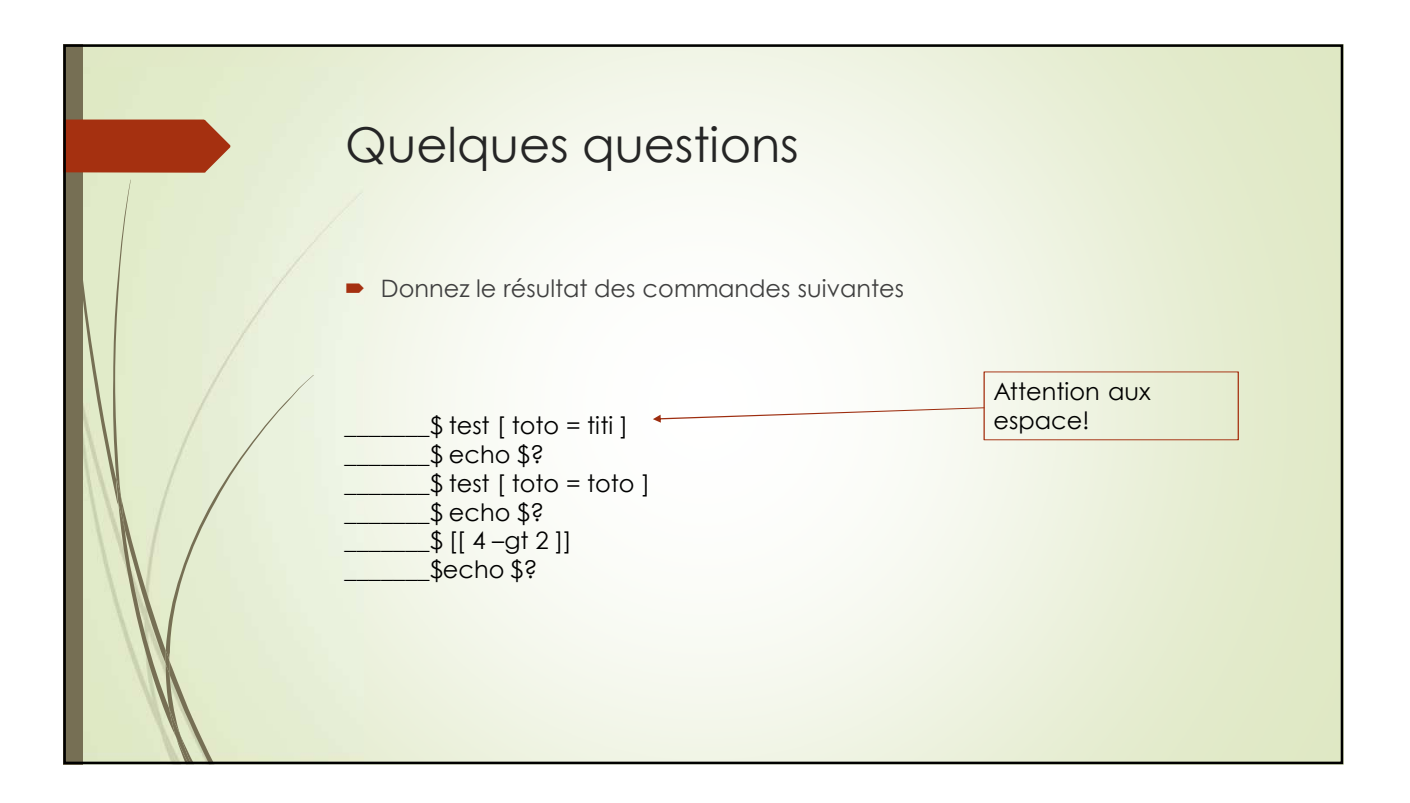

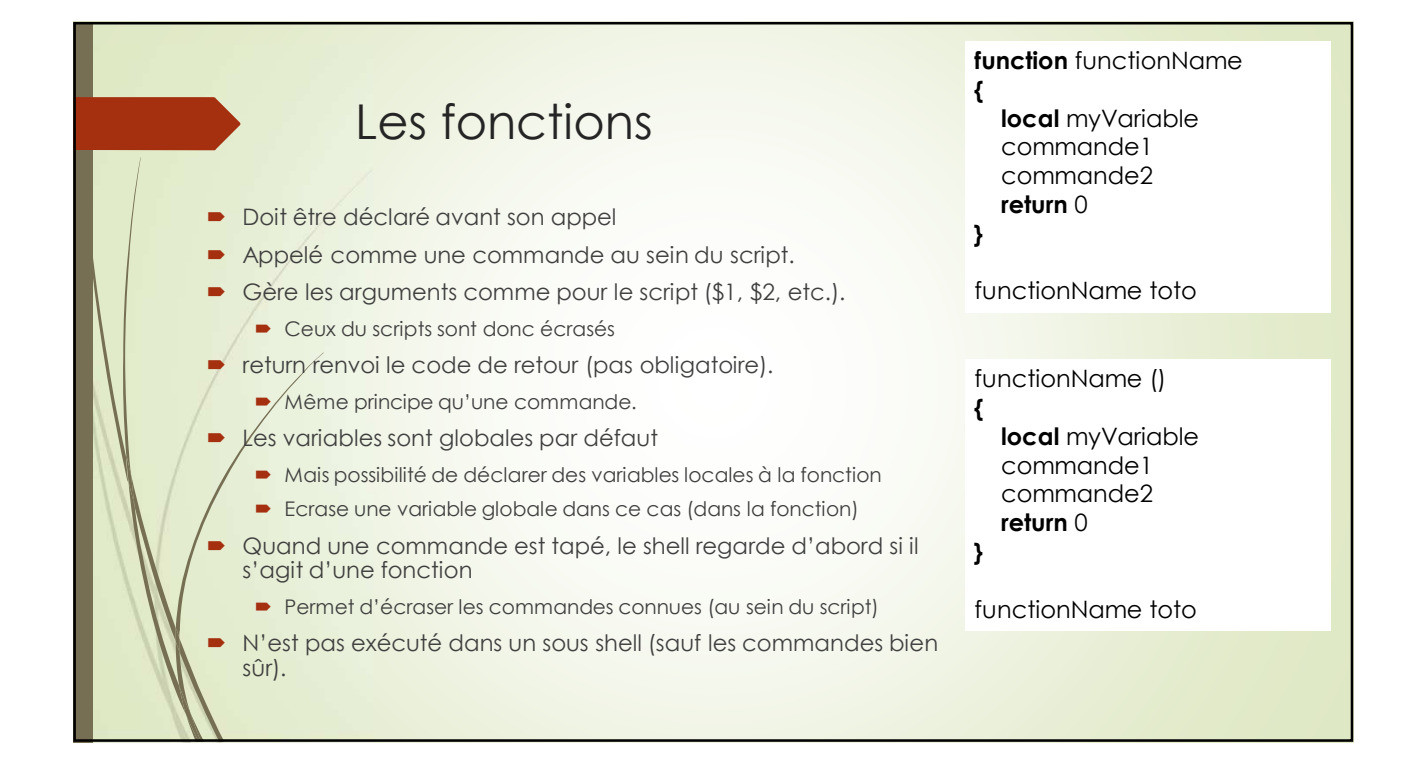

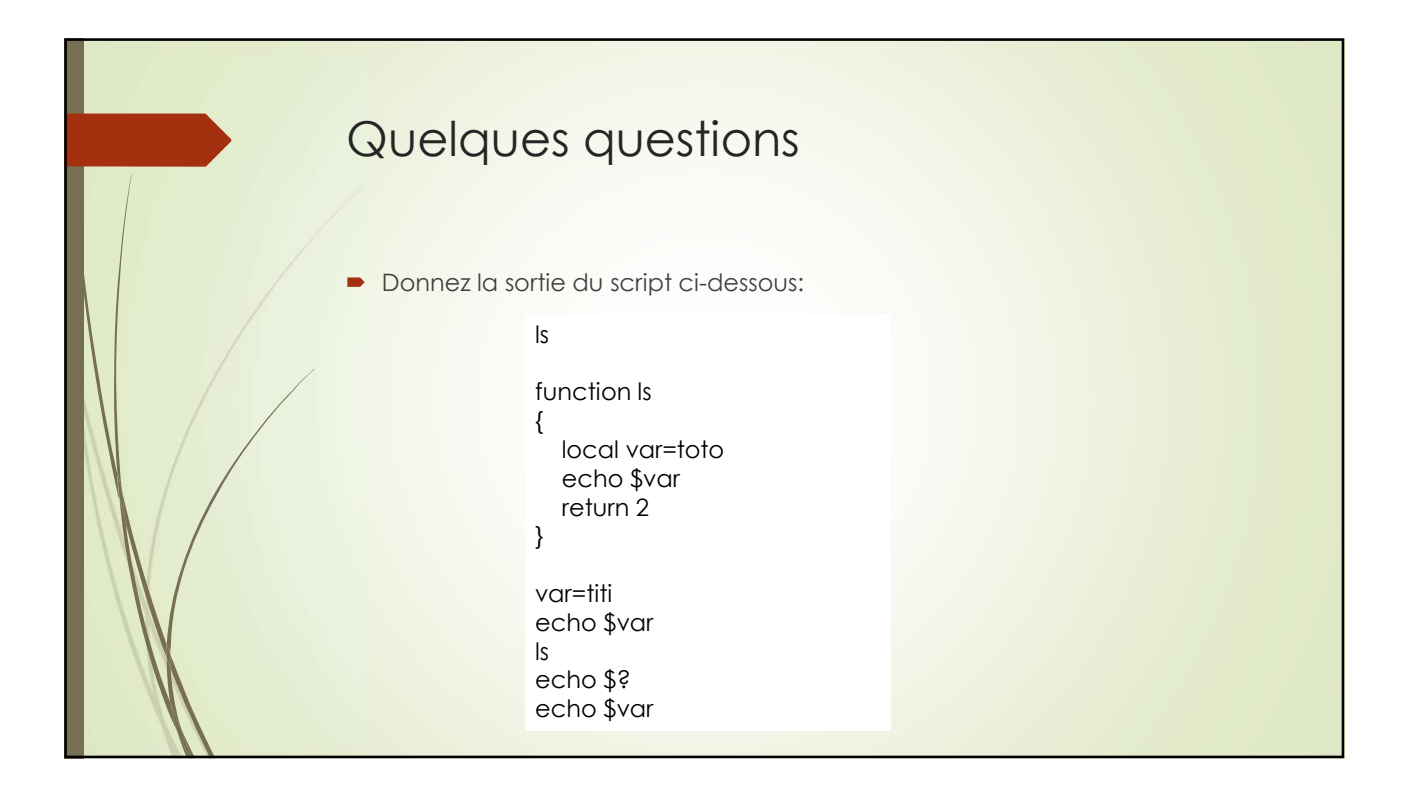

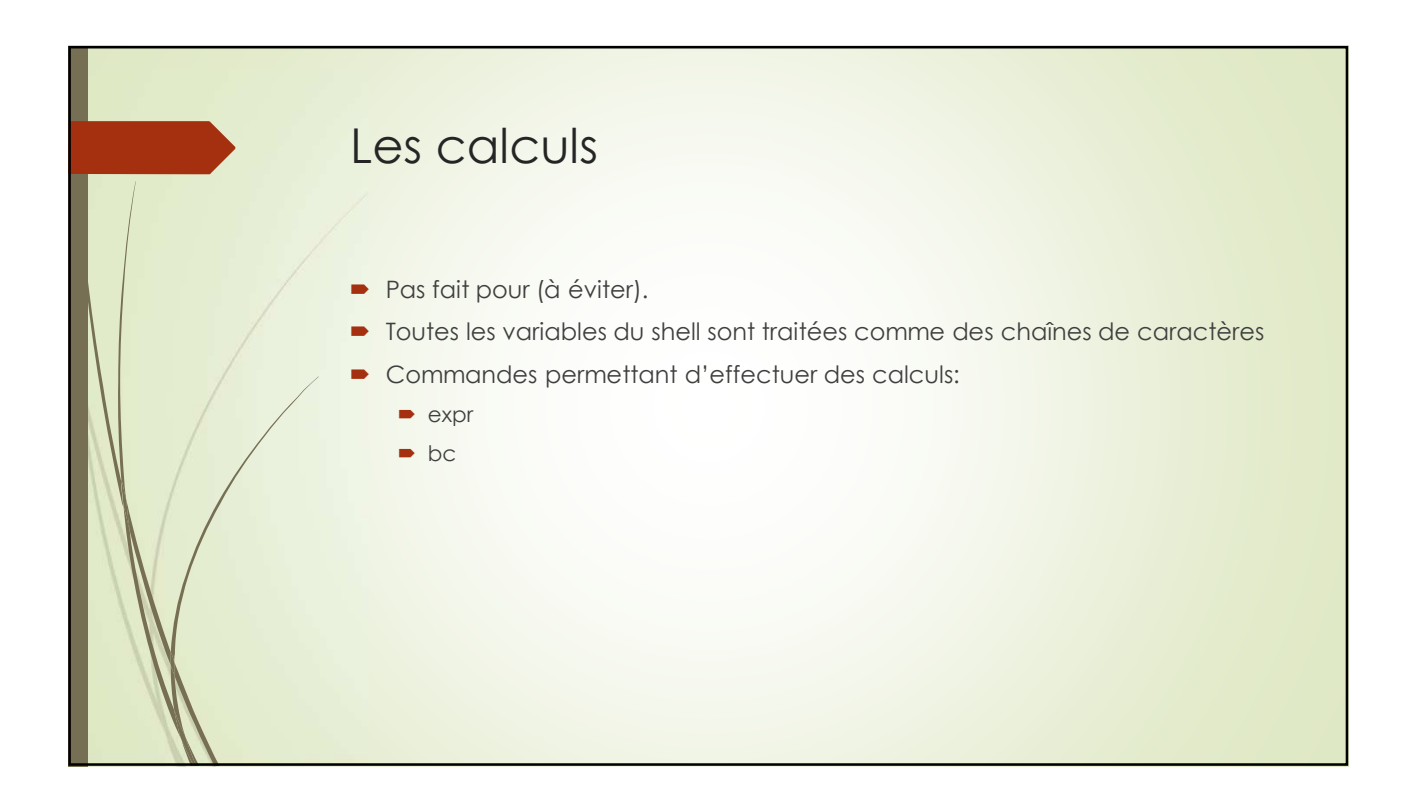

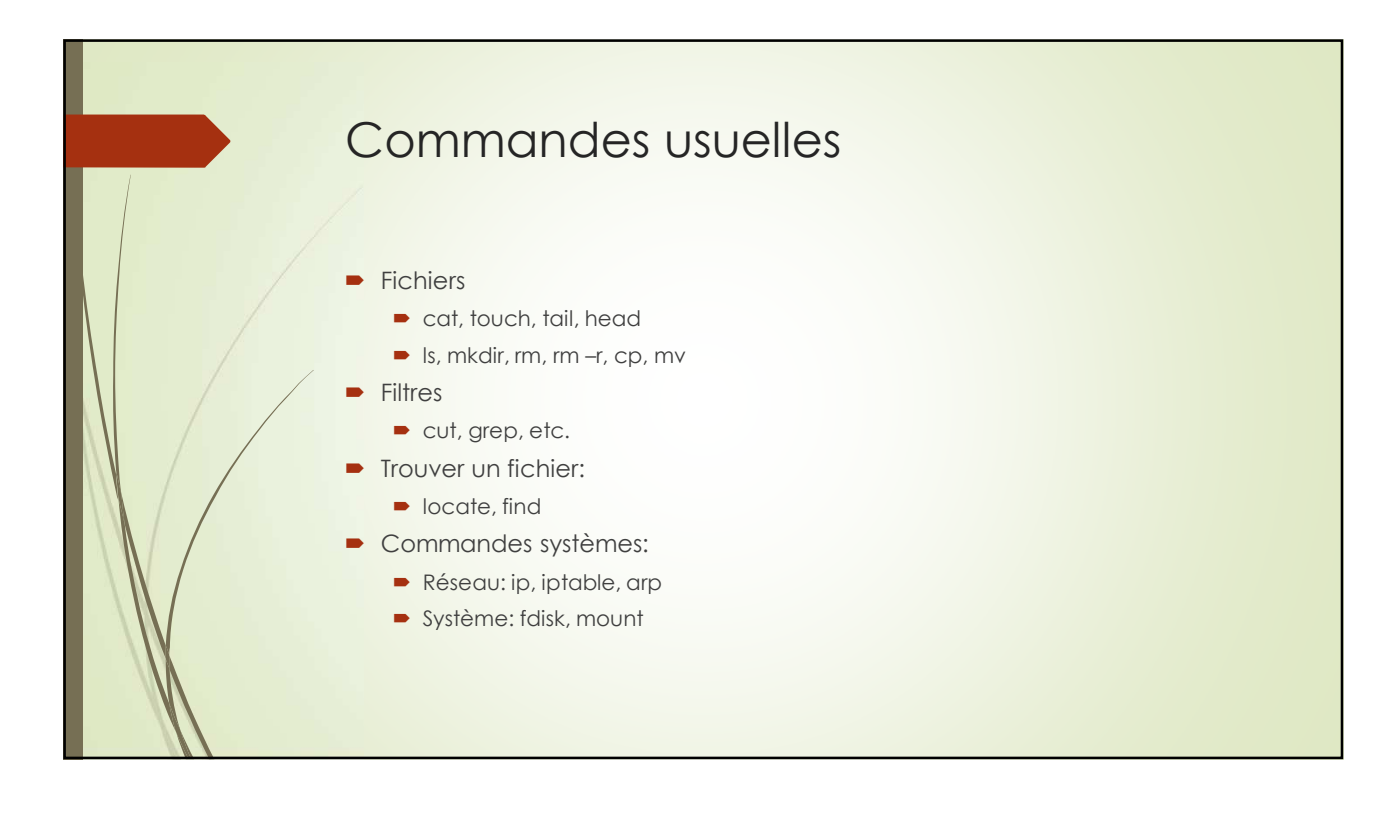